## **ENCONTRADO ENCONTRADO**

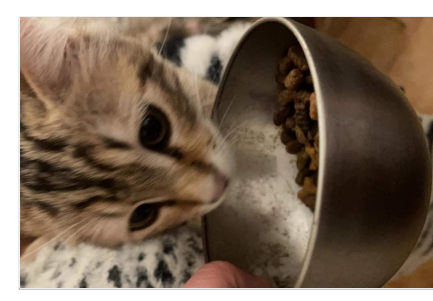

**gato encontrado** www.petalert.fr http://p3t.co/jgtbi

☆

gato encontrado<br>www.petalert.fr<br>http://p3t.co/jgtbi

**gato encontrado** www.petalert.fr http://p3t.co/jgtbi

**gato encontrado**<br>www.petalert.fr<br>http://p3t.co/jgtbi

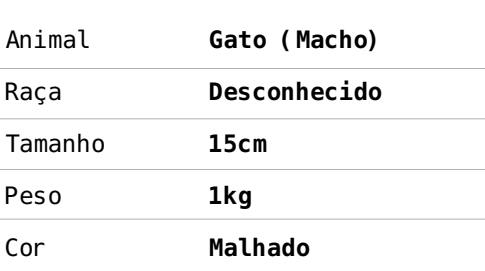

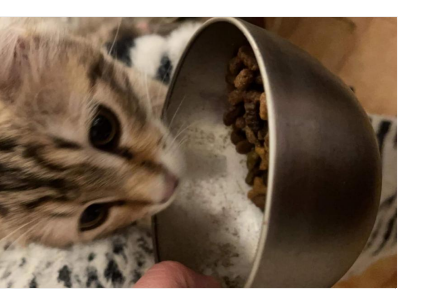

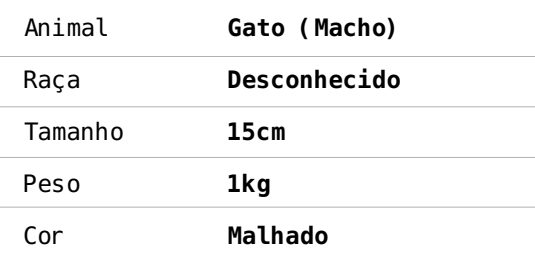

Detalhes em www.petalert.fr Referência: #271704 **Reference and Algeria: 2009 Referencia:** #271704 Referência: #271704

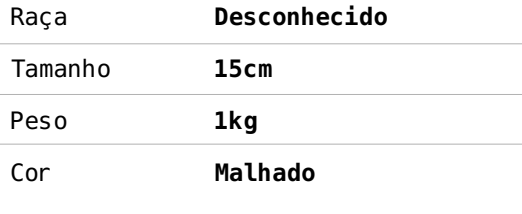

 $1/p3t$ .

 $\overline{a}$ 

 $\overline{O}$   $\overline{O}$   $\overline{$ 

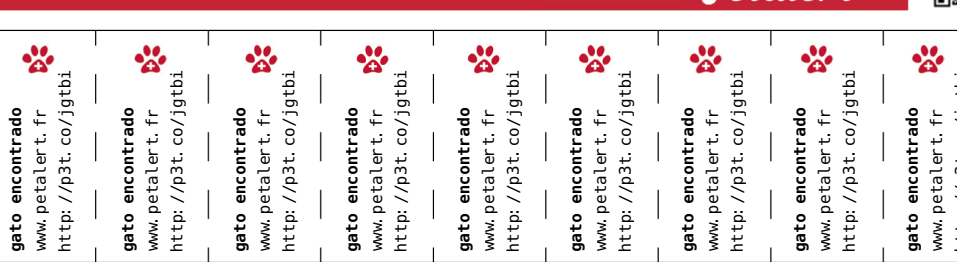

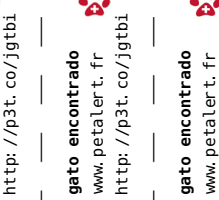

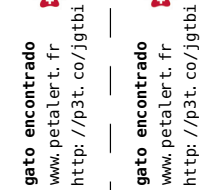

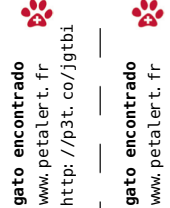

嬲

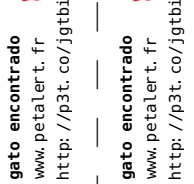

只数回

## http:/ **ENCONTRADO ENCONTRADO**

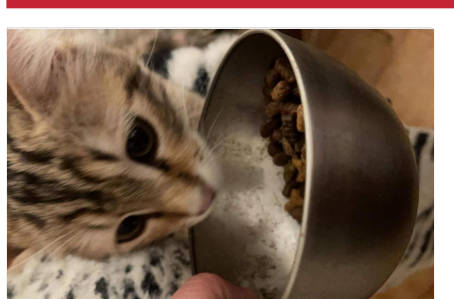

gato<br>www.pe

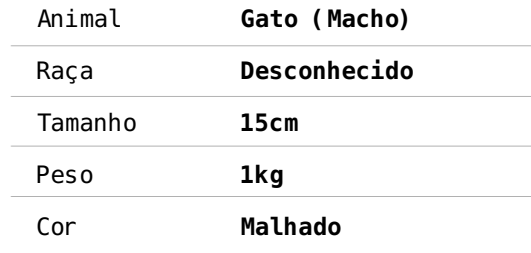

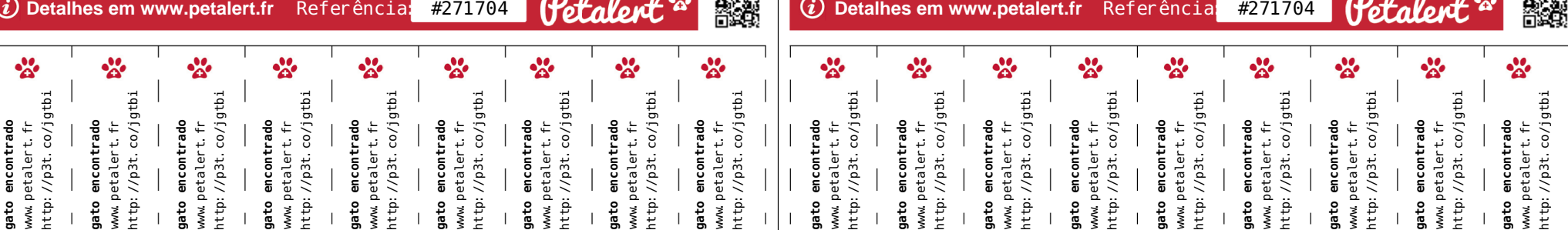

## Animal **Gato (Macho)**

**gato encontrado** www.petalert.fr http://p3t.co/jgtbi

gato

 $\zeta$ 

www.

http://p3t.co/jgtb encontrado<br>etalert.fr

**gato encontrado** www.petalert.fr http://p3t.co/jgtbi

gato

encontrado  $\ddot{+}$  http://p3t.co/jgtb;

etalert.

 $\tilde{\circ}$ 

www.

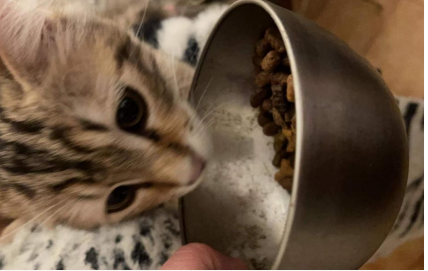

**gato encontrado** www.petalert.fr http://p3t.co/jgtbi

gato

www.

encontrado petalert. fr

http://p3t.co/jgtb

**gato encontrado** www.petalert.fr http://p3t.co/jgtbi

gato

petalert. fr

www.

encontrado

http://p3t.co/jgtbi

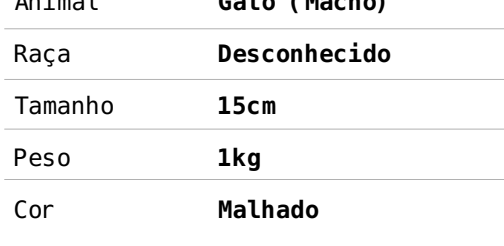

**gato encontrado** www.petalert.fr http://p3t.co/jgtbi

gato

encontrado

http://p3t.co/jgtb:

etalert. fr

 $\tilde{\circ}$ 

š

**gato encontrado** www.petalert.fr http://p3t.co/jgtbi

o encontrado<br>petalert.fr

gato<br>www.pe

http://p3t.co/jgtbi

X

**gato encontrado** www.petalert.fr http://p3t.co/jgtbi

gato encontrado<br>www.petalert.fr<br>http://p3t.co/jgtbi

☆

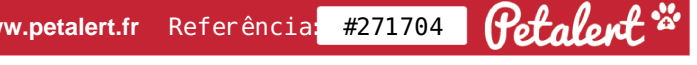